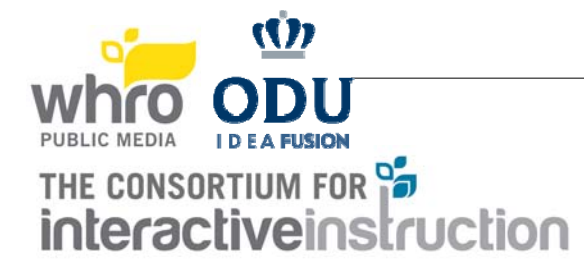

## TEAM EQUIPMENT CHECKLIST FOR SENIOR DIVISION

Be sure to bring all of these things with you to the Great Computer Challenge! You may use only one computer for the contest, but you may bring a backup computer in case the first one breaks down. (Please leave this in your car.) *Be sure that your school's name is on everything you bring!* 

- Computer with keyboard (multiple keyboards are not allowed), CPU (virtual computers are considered as additional computers and are not allowed; iPads, tablets, and other mobile devices are considered computers unless exceptions are made for specific categories, and are not allowed unless they are being used as the computer), monitor (multiple monitors are allowed), and disk drives (external USB hard drives are allowed – iPod could be used as an external hard drive), mouse (only one allowed) & cables.
- $\Box$  Printers are optional for all categories except for Music Composition if you plan to leave the solution as printed sheet music instead of an aural composition. Make sure your computers are unlocked and your work is accessible on the screen.

If using a printer, make sure printers are prepared to work off of a network, if that is the normal setup of the computer/printer.

- $\Box$  Printer paper
- $\Box$  Fresh printer ribbon
- $\Box$  Ink cartridge (black or color)
- $\Box$  Other peripherals needed for your software (mouse only 1 allowed, scanner, etc.)
- $\Box$  Extra mouse and mouse pad, power cables, etc.
- $\Box$  Extra computer cables and connectors. If bringing a laptop, remember to bring your power supply.
- $\Box$  All software needed (make sure the software works off the network)
- $\Box$  Power strip
- $\Box$  Extension cord (Long! All rooms have power outlets, but your table might not be near one!)
- $\Box$  NO manuals will be permitted, unless they are clip art indexes. You MAY NOT use any text whose emphasis is on techniques and/or programming logic, or which has sample programs or graphics. You MAY NOT use personal notes or old program listings or previously done work, except for clip art to be used where appropriate. Tape logging/paper edits are allowed for Video Editing and you can use them during the competition. Judges reserve the right to disallow any manuals or portions thereof upon review.
- $\Box$  Written instructions on how to set up your computer, if needed
- $\Box$  A cart to transport your computer from your vehicle to your assigned area
- $\Box$  Pencils, pencil sharpener, and paper
- □ Ear phones (for Music Category); splitter (listening center) so that each student can hear. Also recommended, but not required for Desktop Presentations and Video Editing.
- □ Mic for Video Editing
- $\Box$  You MAY NOT have sample solutions on your system
- $\Box$  You MAY NOT use the internet during the competition except for Graphic Design. Need computer with wireless capability. Information for connecting to the wireless will be distributed before the contest starts.
- □ Cell phone (teacher coach, not the students) in case there is a problem during the competition and we need to reach the teacher coach. If a student brings a cell phone into the competition room, it will be gathered until the end of the competition.